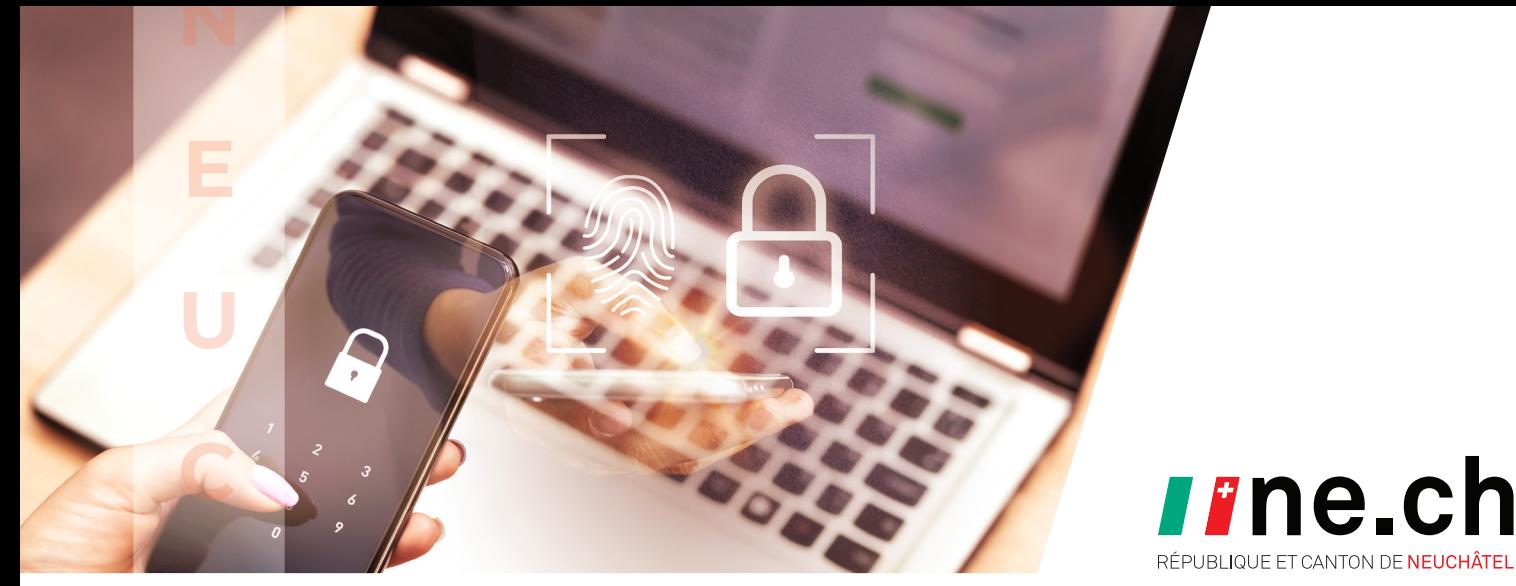

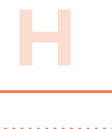

**E**

**L**

**T**

## **AUTHENTIFICATION A** La clé de votre sérénité

*Arthur utilisait un mot de passe trop simple, « Arthur123 ! », pour sa boutique en ligne favorite. Un pirate informatique a réussi à le deviner, mais heureusement, l'authentification multifacteur qu'il avait configurée a empêché l'accès non autorisé à son compte et à ses informations personnelles. Cette expérience a souligné pour Arthur l'importance de renforcer la sécurité avec un facteur supplémentaire, comme l'envoi d'un code sur son téléphone portable, en plus d'un mot de passe fort et unique.*

Afin d'éviter le cas d'Arthur et renforcer l'authentification, suivez ces mesures :

**– Booster la sécurité avec l'authentification multifacteur (MFA)** Ajoutez une couche de sécurité supplémentaire à vos comptes, c'est facile et faisable en quelques minutes. Même si le mot de passe est connu, le compte est protégé.

## **– Différencier les mots de passe privés et professionnels**

Pour protéger vos informations, créez des mots de passe distincts pour vos comptes privés et professionnels.

## **– Restreindre l'accès aux appareils**

Verrouillez vos appareils, ne partagez pas vos mots de passe et limitez l'accès physique à votre ordinateur ou téléphone aux personnes de confiance.

## **– Être rigoureux avec ses mots de passe**

Créez des mots de passe uniques et robustes pour chaque compte en ligne. Préférez la longueur avec un minimum de complexité (par exemple, Mon-Jardin-Secret-998). L'utilisation d'un gestionnaire de mots de passe fiable, tels que KeePass (keepass.info) ou Dashlane (dashlane.com), peut s'avérer très utile pour la gestion de vos identifiants.

**FERMEZ-VOUS LA PORTE EN SORTANT DE CHEZ VOUS ? VERROUILLEZ VOS APPAREILS DE LA MÊME MANIÈRE, VOS DONNÉES ONT DE LA VALEUR !**